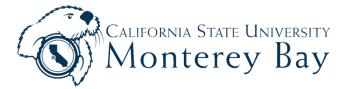

| Employee ID# First                                              |        |         | M.I.   |        | M.I.                              | Last |              |                                                          |  |
|-----------------------------------------------------------------|--------|---------|--------|--------|-----------------------------------|------|--------------|----------------------------------------------------------|--|
| Employing Office                                                |        |         |        |        | Agency                            | Unit | Class        | Serial                                                   |  |
| Hourly Rate Pay Period                                          |        |         |        | /yyyy) | -                                 | [    | Pay Period B | roll Calendar for<br>egin & End Dates<br>roll.csumb.edu/ |  |
| Date                                                            | Numb   | per of  | Date   | N      | umber of                          | Da   | te           | Number of                                                |  |
|                                                                 |        |         | 11     |        |                                   | 23   | 3            |                                                          |  |
|                                                                 |        |         | 12     |        |                                   | 24   | 4            |                                                          |  |
|                                                                 |        |         | 13     |        |                                   | 25   | 5            |                                                          |  |
| 2                                                               |        |         | 14     |        |                                   | 20   | 6            |                                                          |  |
| 3                                                               |        |         | 15     |        |                                   | 27   | 7            |                                                          |  |
| 4                                                               |        |         | 16     |        |                                   | 28   | 8            |                                                          |  |
| 5                                                               |        |         | 17     |        |                                   |      |              |                                                          |  |
| 6                                                               |        |         | 18     |        |                                   |      |              |                                                          |  |
| 7                                                               |        |         | 19     |        |                                   |      |              |                                                          |  |
| 8                                                               |        |         | 20     |        |                                   |      |              |                                                          |  |
| 9                                                               |        |         | 21     |        |                                   |      |              |                                                          |  |
| 10                                                              |        |         | 22     |        |                                   |      |              |                                                          |  |
| Use the following chart to convert minutes to tenths of an hour |        |         |        | r      | Total Hours                       |      |              |                                                          |  |
| Minutes                                                         | Tenths | Minutes | Tenths |        |                                   |      | 3            |                                                          |  |
| 1-6                                                             | 1      | 31-36   | 6      |        | Total vacation hours used         |      |              |                                                          |  |
| 7-12                                                            | 2      | 37-42   | 7      |        | Total sick hours used             |      |              |                                                          |  |
| 13-18                                                           | 3      | 43-48   | 8      |        | Total personal holiday hours used |      |              |                                                          |  |
| 19-24                                                           | 4      | 49-54   | 9      |        | Total holiday hours earned        |      |              |                                                          |  |
| 25-30                                                           | 5      | 55-60   | 1 hr   |        | u <sup>:</sup> =                  | · ·  | 'n           |                                                          |  |

I certify that I have worked the days recorded on this voucher.

I authorize the period worked by this employee and have personal knowledge of the correctness of the time to which he/she has certified.

(Legal Signature of Employee)

(Signature of Supervisor)

(Approving Authority)